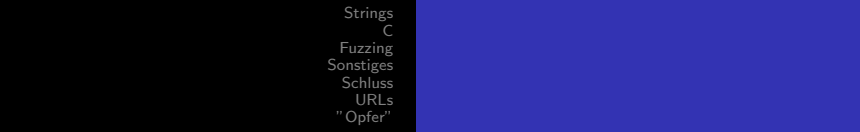

## Fuzzing für Anfänger

Hanno Böck

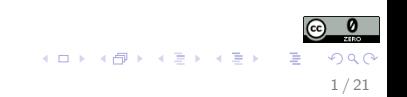

<span id="page-1-0"></span>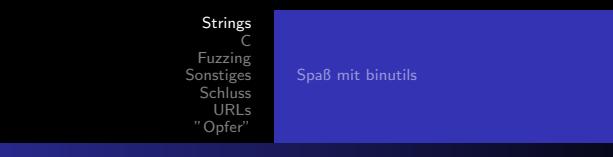

# **Strings**

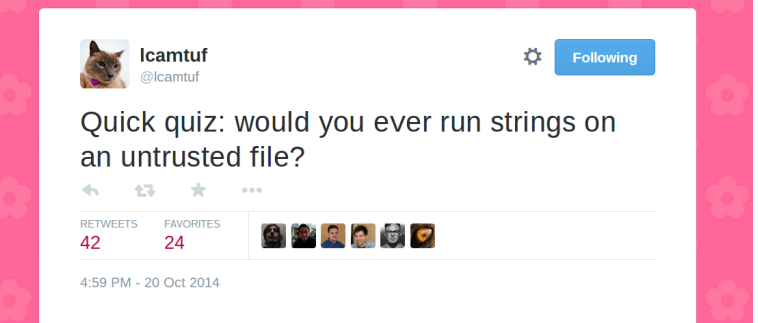

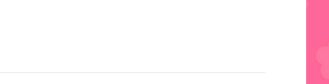

<span id="page-2-0"></span>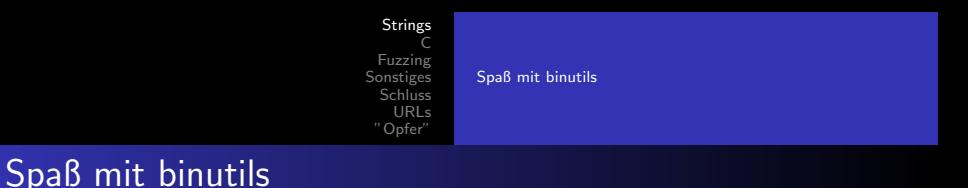

- Was viele nicht wissen: strings parst executables mit libbfd (binutils) und gibt deren Struktur aus
- 87 Parser-Bugs in libbfd (obidump, nm, strings) bisher kein Ende in Sicht
- CVE-2014-8484, CVE-2014-8485, CVE-2014-8501, CVE-2014-8502, CVE-2014-8503, CVE-2014-8504
- [https://sourceware.org/bugzilla/show\\_bug.cgi?id=17510](https://sourceware.org/bugzilla/show_bug.cgi?id=17510) [https://sourceware.org/bugzilla/show\\_bug.cgi?id=17512](https://sourceware.org/bugzilla/show_bug.cgi?id=17512) [https://sourceware.org/bugzilla/show\\_bug.cgi?id=17533](https://sourceware.org/bugzilla/show_bug.cgi?id=17533)

イロメ イ母メ イヨメ イヨメ

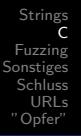

<span id="page-3-0"></span>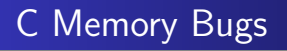

- Buffer Overflow, Stack Overflow, Heap Overflow, Use-after-Free, Out-of-bounds, Memory Corruption, Off-by-1, ...
- Zusammengefasst: Software liest oder schreibt an der falschen Stelle
- Viele Sicherheitslücken sind Fehler im C-Speichermanagement

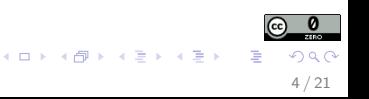

[Strings](#page-1-0) [C](#page-3-0) [Fuzzing](#page-8-0) [Sonstiges](#page-15-0) **[Schluss](#page-18-0)** [URLs](#page-19-0) ["Opfer"](#page-20-0)

#### Beispiel OOB-Error in C

```
int main() \{int i [3] = \{3, 1, 2\};printf("%i \n\rangle n", i[3]);
}
```
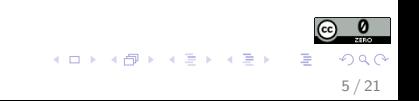

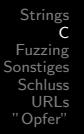

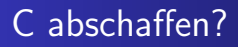

• Lösung: Wir schreiben alles (also wirklich \*alles\*) neu in einer Programmiersprache mit besserer Speicherverwaltung (Lisp, OCaml, Go, Rust, Python, Erlang, Dylan, Haskell, F#, Ada, ...)

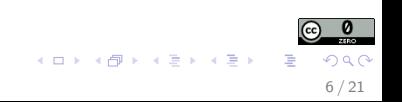

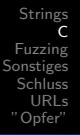

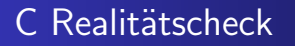

- Alle relevanten Betriebssysteme und alle Browser sind in  $C/C++$  geschrieben
- **•** Und noch viel mehr
- Projekte die wirklich versuchen relevante Core-Projekte in sicheren Sprachen neu zu schreiben sind rar (Interessant, aber experimentell: miTLS)

イロメ イ部メ イミメ イモメ

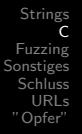

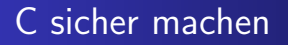

- Mitigation: Stack Protector, Stack Canary, ASLR, Fortify Source, Pax, NX pages, Address Sanitizer, Softbound+CETS, ...
- Prinzipiell gut, aber alle Ansätze sind entweder unvollständig oder nicht praktisch einsetzbar

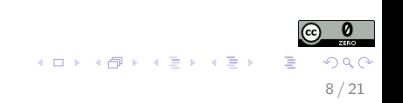

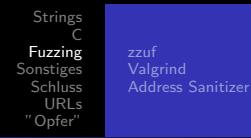

<span id="page-8-0"></span>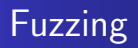

- Die Idee: Wir erstellen massenhaft fehlerhafte Eingabedaten und schauen was passiert (Crash, Hang)
- Crash bei fehlerhaften Daten ist oft Hinweis auf eine Sicherheitslücke
- Man kann dabei viele fortgeschrittene Methoden verwenden, aber die lassen wir beiseite, Denn die allereinfachsten genügen bereits

イロメ イ部メ イミメ イモメ

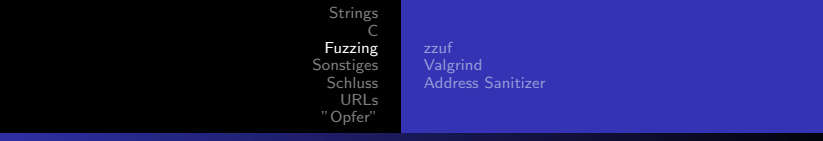

Geeignete Ziele

- Gut Fuzzen lassen sich Tools die komplexe Binärformate parsen (Bilder, Packer, Executables, ...)
- Je mehr exotische Formate desto besser

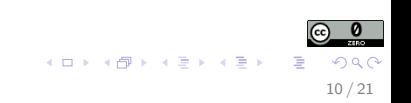

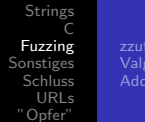

[zzuf](#page-11-0) **[Valgrind](#page-12-0)** [Address Sanitizer](#page-13-0)

#### Die simpelste Idee

- /dev/urandom ?
- Manchmal reicht das bereits
- (zugehöriger Bug ist an die Entwickler gemeldet, aber noch nicht öffentlich)

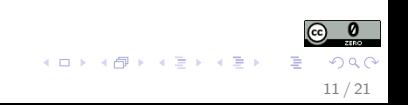

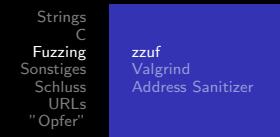

<span id="page-11-0"></span>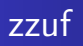

Wir besorgen ein paar Dateien (input.\*) und erstellen uns defekte Samples:

for f in input  $*$ ; do for i in  $\{1000..3000\}$ ; do zzuf  $-s$  \$i < \$f > \$i-\$f; done: done

• Wir testen unsere Samples:

export  $LC\_ALL=C$ ; for f in  $*$ ; do timeout 2  $[path_to_to_to]$   $$f; echo$   $$f; done$   $&>$ fuzzlog

- grep -B1 "Segmentation fault" fuzzlog
- (man kann zzuf direkt Programm testen lassen, macht aber mit Address Sanitizer Probleme) イロト イ団 トイモト イモド

 $\equiv$  $\Omega$ 12 / 21

<span id="page-12-0"></span>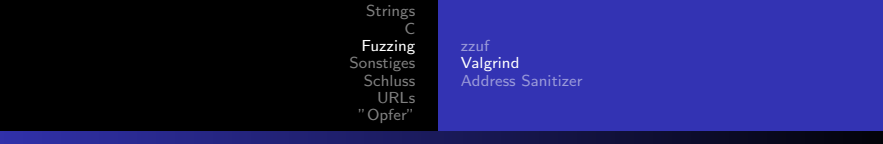

#### Analyse: Valgrind

- valgrind [path\_to\_tool] [crash\_sample]
- valgrind ist langsam, aber gründlich.
- Ausgabe relativ gut verständlich, besser bei Programmen mit Debugging-Infos (CFLAGS="-g").

13 / 21

つくへ

メロメ メ都 メメ きょ メモメ

<span id="page-13-0"></span>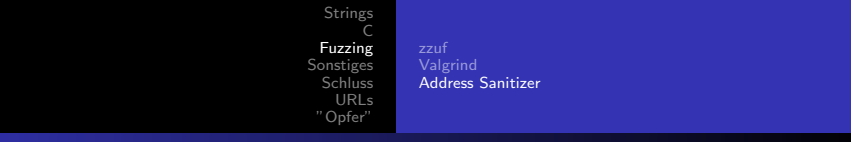

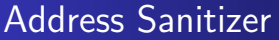

- Bisherige Methode bereits oft erfolgreich, aber es geht noch viel besser
- Was passiert eigentlich bei unserem Beispielprogramm? Es liest einfach aus dem falschen Speicherbereich - kein Crash!
- Address Sanitizer (asan) führt zusätzliche Bounds-Checks bei gcc/llvm ein - Programm etwa doppelt so langsam

イロメ イ部メ イミメ イモメ

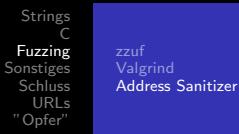

### Address Sanitizer

- ./configure --disable-shared CFLAGS=" $f$ s a nitiz e=address  $-g''$  LDFLAGS="fsanitize=address  $-g''$ ; make
- Skript zum Output decodieren (scheinbar bei gcc 4.9 nicht mehr nötig): [http://llvm.org/klaus/compiler-rt/raw/](http://llvm.org/klaus/compiler-rt/raw/release_35/lib/asan/scripts/asan_symbolize.py) [release\\_35/lib/asan/scripts/asan\\_symbolize.py](http://llvm.org/klaus/compiler-rt/raw/release_35/lib/asan/scripts/asan_symbolize.py)
- Beachten: grep nach "AddressSanitizer" statt "Segmentation fault"
- AddressSanitizer verträgt sich nicht immer mit anderen Tools, bspw. valgrind, zzuf (Direktaufruf)

15 / 21

イロメ イ団メ イモメ イモメー

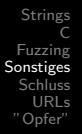

#### <span id="page-15-0"></span>Bewertung von Bugs

- Faustregel 1: Schreibzugriffe sind problematischer als Lesezugriffe (Es gibt Ausnahmen: Heartbleed)
- Faustregel 2: Es ist oft einfacher Bugs zu finden und zu fixen als herauszufinden ob sie exploitbar sind
- "All bugs should be fixed" Diskussionen darüber wie kritisch Bugs sind im Zweifel sparen

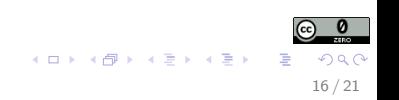

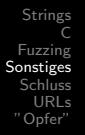

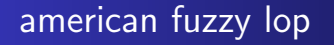

- Versucht hohe Abdeckung von Codepfaden zu erreichen
- Recompile mit eigenem Compiler-Wrapper nötig, scheitert manchmal und erfordert manuelle Anpassungen, nicht ganz ausgereift
- Nice: Gruppiert Crash-Samples gleich nach vermutlich identischen Bugs

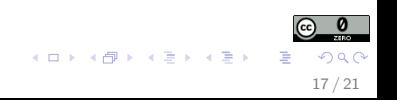

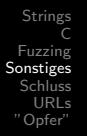

### Was noch?

- Checksummen können Fuzzing verhindern rauspatchen oder neu berechnen (umständlich)
- Natürlich kann man auch andere Eingaben (Netzwerk, USB) fuzzen, aber komplizierter
- Gezielt bestimmte Felder in Dateiformaten fuzzen, bspw. mit Extremwerten (0, 0xffff...), erfordert angepassten Fuzzer pro Dateiformat, umständlich
- Es ist oft eine gute Idee die Crash-Samples von einem Tool mit einem anderen Tool zu testen
- 32 vs. 64 Bit 32 Bit findet oft mehr Probleme

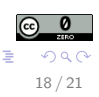

メロメ メ都 メメ きょ メモメ

<span id="page-18-0"></span>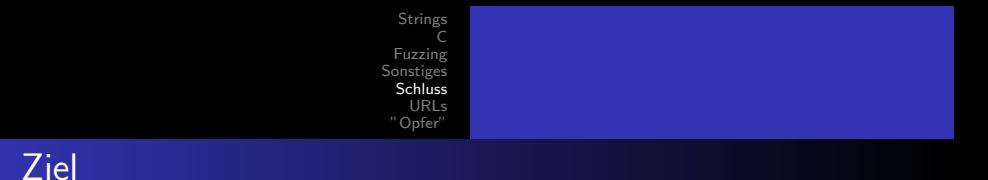

- Ziel: In einem Standard-Linux-System sollten sich mit trivialem Fuzzing keine Speicherzugriffsfehler mehr finden lassen.
- Mitstreiter gesucht!

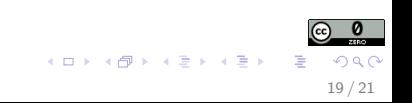

<span id="page-19-0"></span>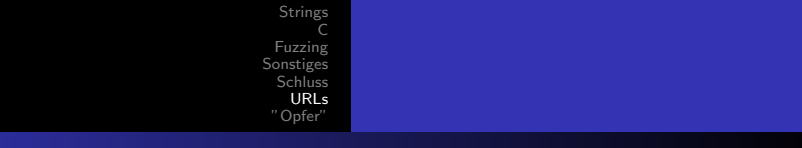

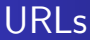

- <http://libcaca.zoy.org/wiki/zzuf/>
- <https://code.google.com/p/american-fuzzy-lop/>
- <https://code.google.com/p/address-sanitizer/>

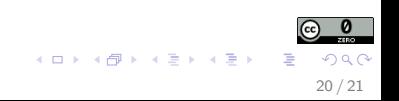

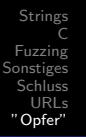

<span id="page-20-0"></span>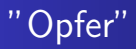

- ImageMagick CVE-2014-8354, CVE-2014-8355, CVE-2014-8562
- $\bullet$  gdk-pixbuf / claws-mail [https://bugzilla.gnome.org/show\\_bug.cgi?id=739785](https://bugzilla.gnome.org/show_bug.cgi?id=739785)
- GraphicsMagick [http://sourceforge.net/p/graphicsmagick/](http://sourceforge.net/p/graphicsmagick/code/ci/37ab9576dbdfeecd8bbc0a312a49b362846016c1/) [code/ci/37ab9576dbdfeecd8bbc0a312a49b362846016c1/](http://sourceforge.net/p/graphicsmagick/code/ci/37ab9576dbdfeecd8bbc0a312a49b362846016c1/)
- GIMP [https://bugzilla.gnome.org/show\\_bug.cgi?id=739133](https://bugzilla.gnome.org/show_bug.cgi?id=739133) [https://bugzilla.gnome.org/show\\_bug.cgi?id=739134](https://bugzilla.gnome.org/show_bug.cgi?id=739134)

イロト イ母ト イヨト イヨト

- elfutils [https://lists.fedorahosted.org/pipermail/](https://lists.fedorahosted.org/pipermail/elfutils-devel/2014-October/004215.html) [elfutils-devel/2014-October/004215.html](https://lists.fedorahosted.org/pipermail/elfutils-devel/2014-October/004215.html)
- More (or less) to come